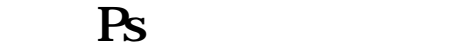

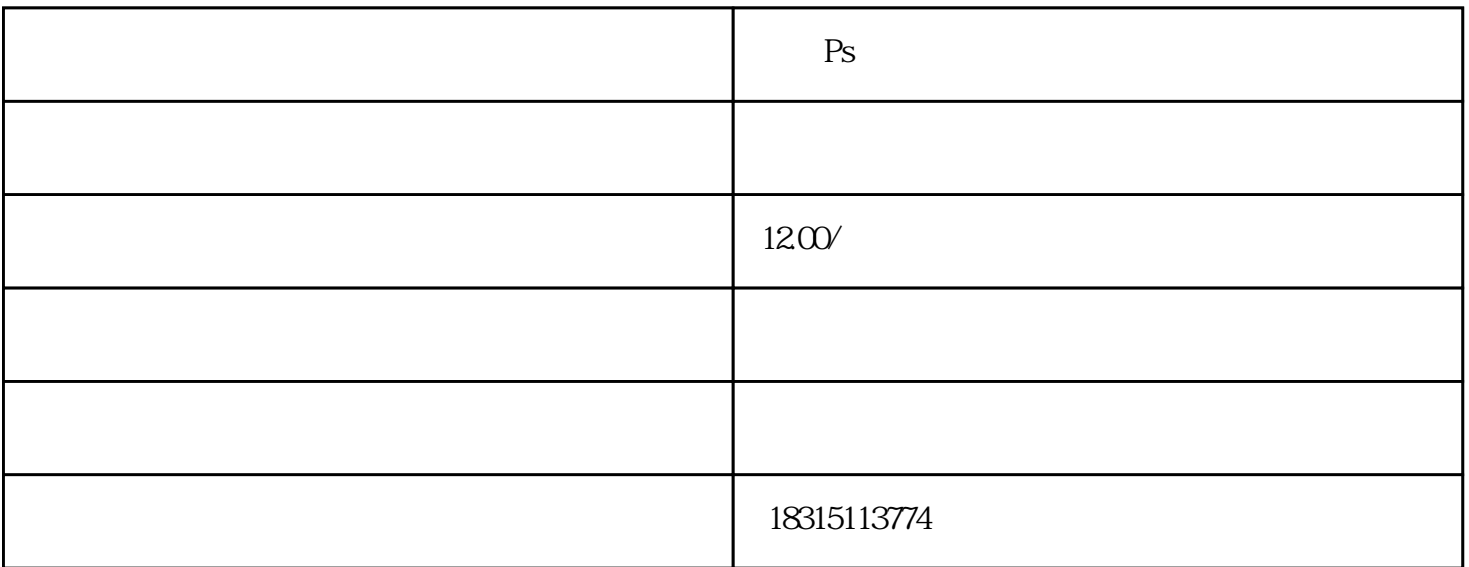

P<sub>S</sub>

 $Ps$ 

Ps

Pro Final Cut Pro

bukehuoque<br>Ps 画面显得更加生动和有趣。在淘宝Ps视频双闪图的制作过程中,需要注意闪光点的位置放置,好将其放  $\log$ 

 $Ps$ 

Adobe Premiere

Ps<br>
and the bukehuoque